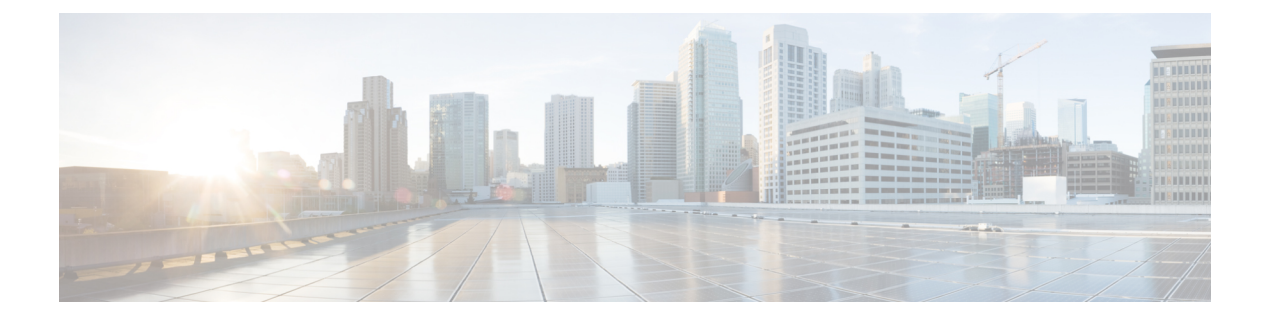

# **Preface**

- [Audience,](#page-0-0) page i
- Document [Organization,](#page-0-1) page i
- Command Syntax [Conventions,](#page-1-0) page ii
- Related [Documentation,](#page-3-0) page iv
- Obtaining [Documentation](#page-3-1) and Submitting a Service Request , page iv

# <span id="page-0-1"></span><span id="page-0-0"></span>**Audience**

Π

This publication is for experienced network administrators who configure and maintain Cisco Mobility Express wireless network.

# **Document Organization**

This document is organized into the following chapters:

### **Table 1: Document Organization**

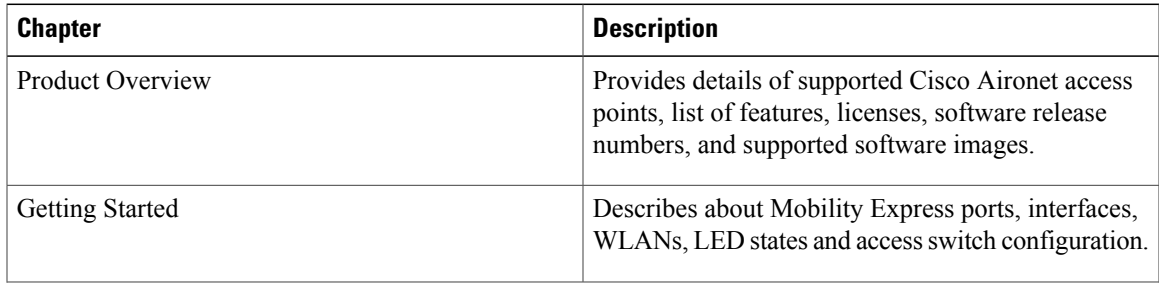

 $\mathbf I$ 

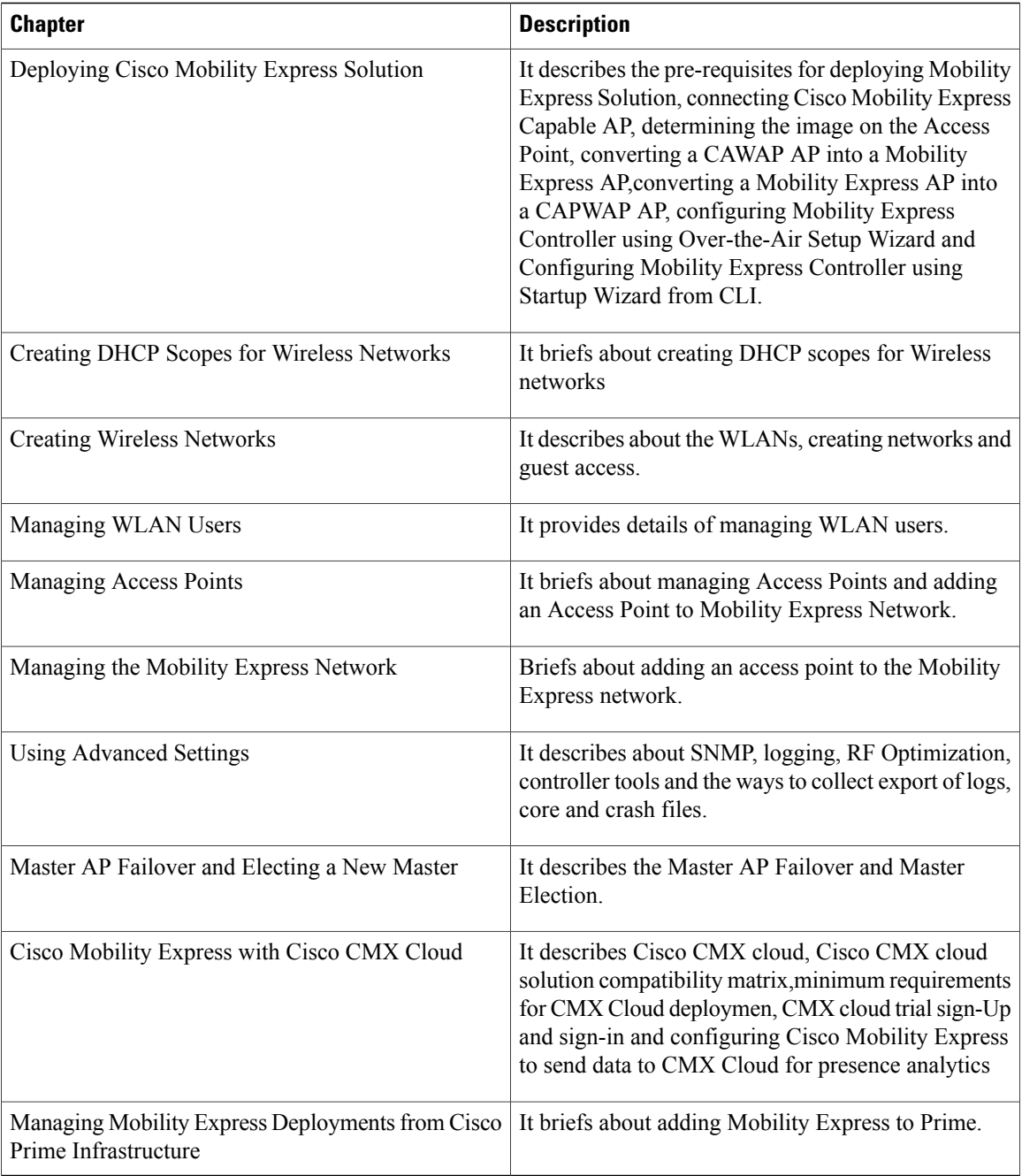

# <span id="page-1-0"></span>**Command Syntax Conventions**

This document uses the following conventions:

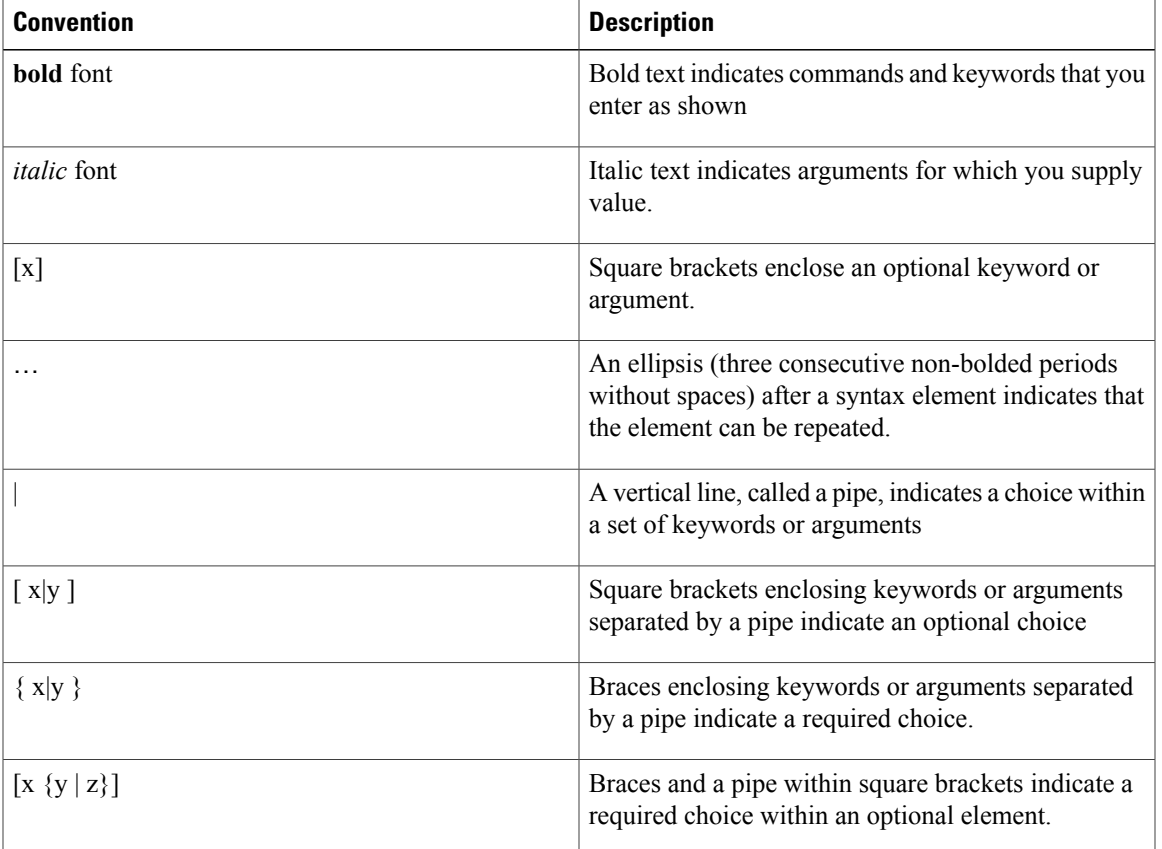

### **Table 2: Command Syntax Conventions**

### **Reader Alert Conventions**

This document uses the following conventions for reader alerts:

 $\overline{\mathscr{C}}$ **Note**

Means *reader take note*. Notes contain helpful suggestions or references to material not covered in the manual.

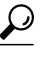

**Tip** Means *the following information will help you solve a problem*.

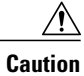

Means *reader be careful*. In this situation, you might perform an action that could result in equipment damage or loss of data.

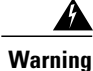

**Warning** Means *reader beware*. In this situation, you might perform an action that could result in bodily injury.

### <span id="page-3-0"></span>**Related Documentation**

• **User Guide**

[http://www.cisco.com/c/en/us/td/docs/wireless/access\\_point/mob\\_exp/83/user\\_guide/b\\_ME\\_User\\_](http://www.cisco.com/c/en/us/td/docs/wireless/access_point/mob_exp/83/user_guide/b_ME_User_Guide_83.html) [Guide\\_83.html](http://www.cisco.com/c/en/us/td/docs/wireless/access_point/mob_exp/83/user_guide/b_ME_User_Guide_83.html)

• **Release Note**

<http://www.cisco.com/c/en/us/td/docs/wireless/controller/release/notes/crn83.html#pgfId-1515571>

## <span id="page-3-1"></span>**Obtaining Documentation and Submitting a Service Request**

For information on obtaining documentation, using the Cisco Bug Search Tool (BST), submitting a service request, and gathering additional information, see What's New in Cisco Product Documentation, at: [http://](http:// www.cisco.com/c/en/us/td/docs/general/whatsnew/whatsnew.html) [www.cisco.com/c/en/us/td/docs/general/whatsnew/whatsnew.html](http:// www.cisco.com/c/en/us/td/docs/general/whatsnew/whatsnew.html)

Subscribe to What's New in Cisco Product Documentation, which lists all new and revised Cisco technical documentation as an RSS feed and delivers content directly to your desktop using a reader application. The RSS feeds are a free service.